### Sistema de Liberação Eletrônica de Importações

 Este sistema, desenvolvido pelo SAT – Sistema de Administração Tributária – da Secretaria de Estado da Fazenda de Santa Catarina, destina-se ao controle e operacionalização das liberações de mercadorias importadas, através de DIs – Declarações de Importação, por **importadores catarinenses**.

#### Uso do Roteiro Rápido

 O presente roteiro deve ser utilizado apenas por **depositários de recintos alfandegados localizados fora do Estado de Santa Catarina** que já tenham efetuado o seu cadastramento junto à SEFAZ/SC.

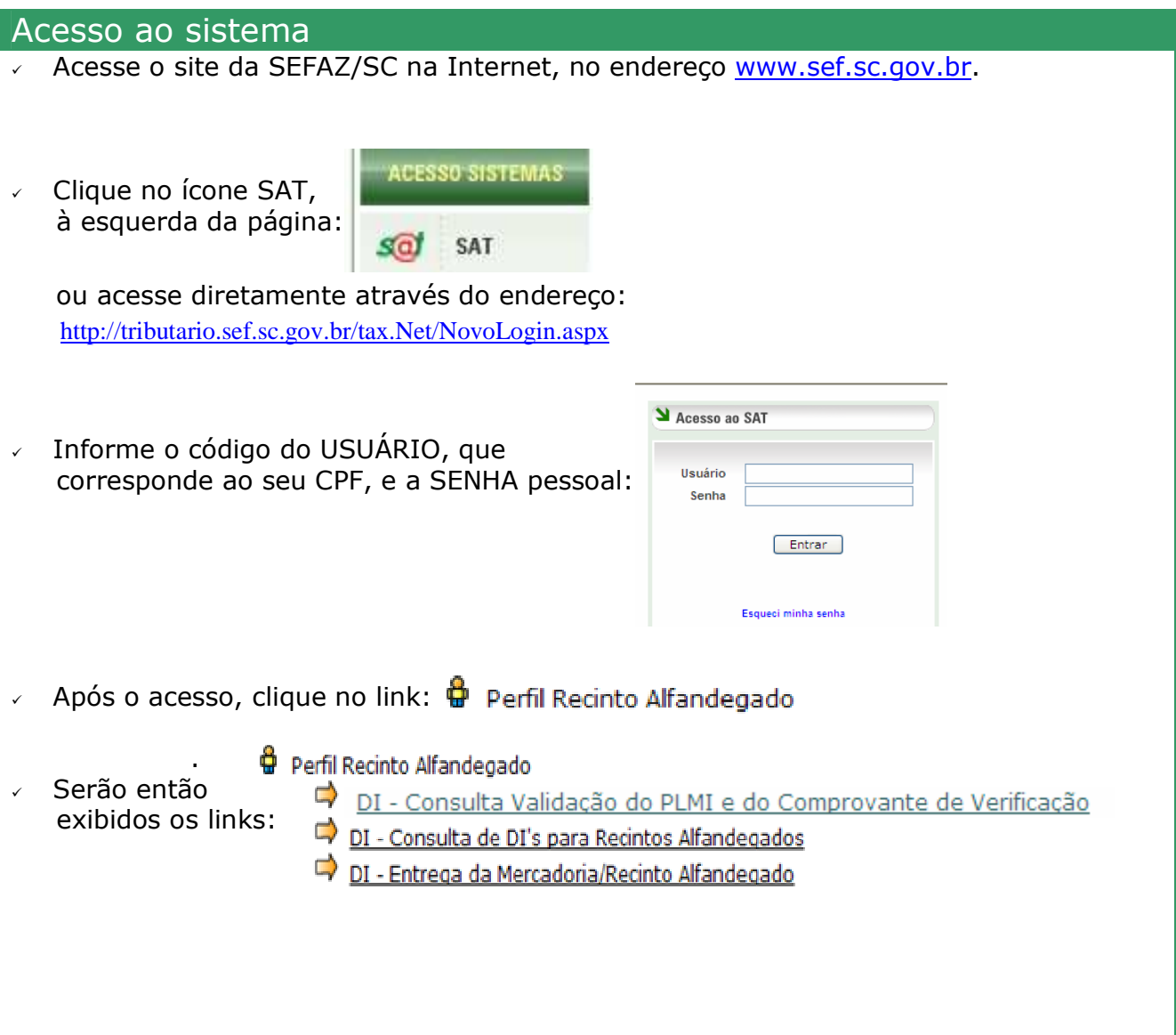

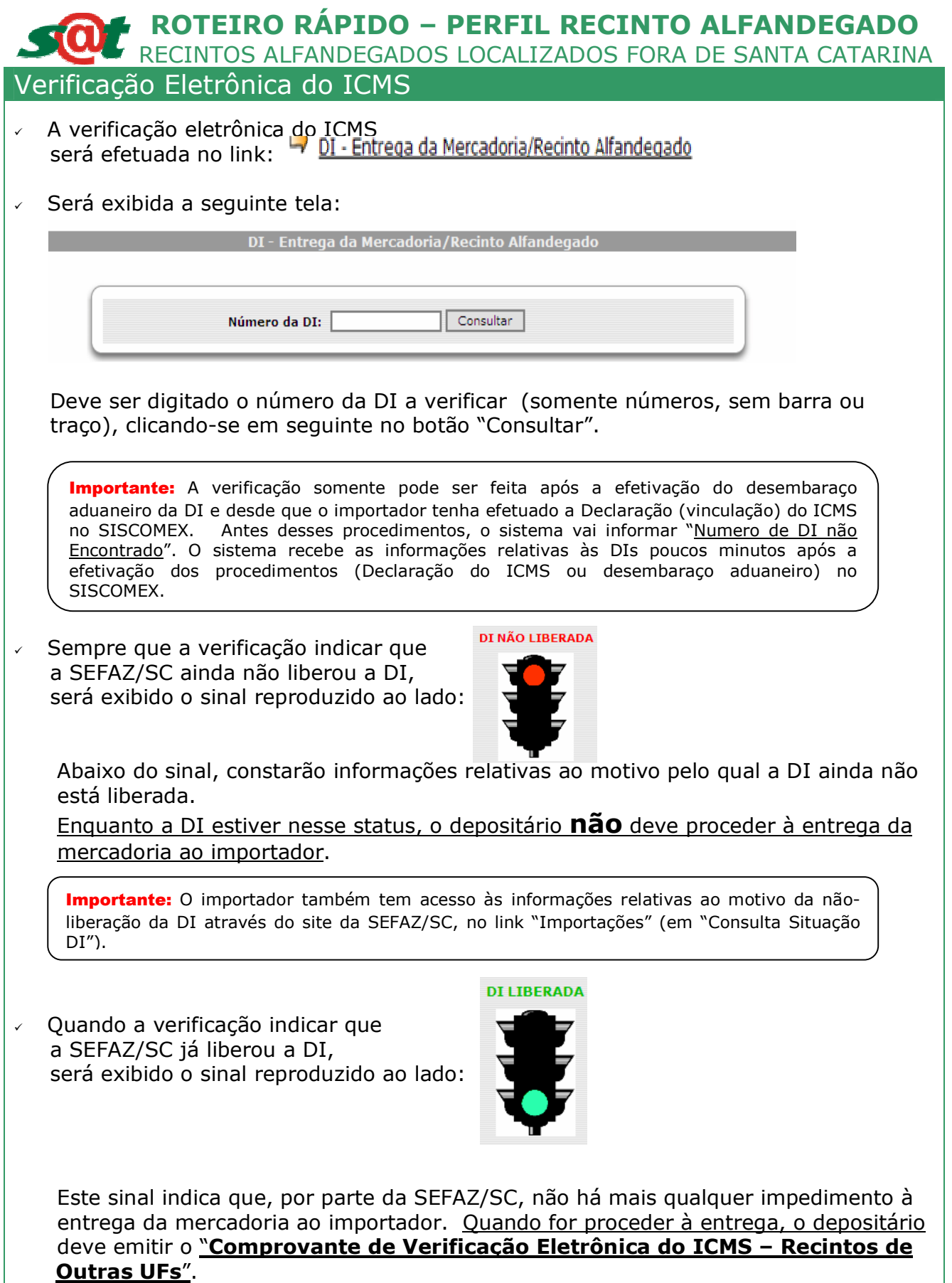

Verificação Eletrônica do ICMS (continuação)

 O quadro abaixo explica as hipóteses em que a DI é liberada pela SEFAZ/SC para ser entregue ao importador:

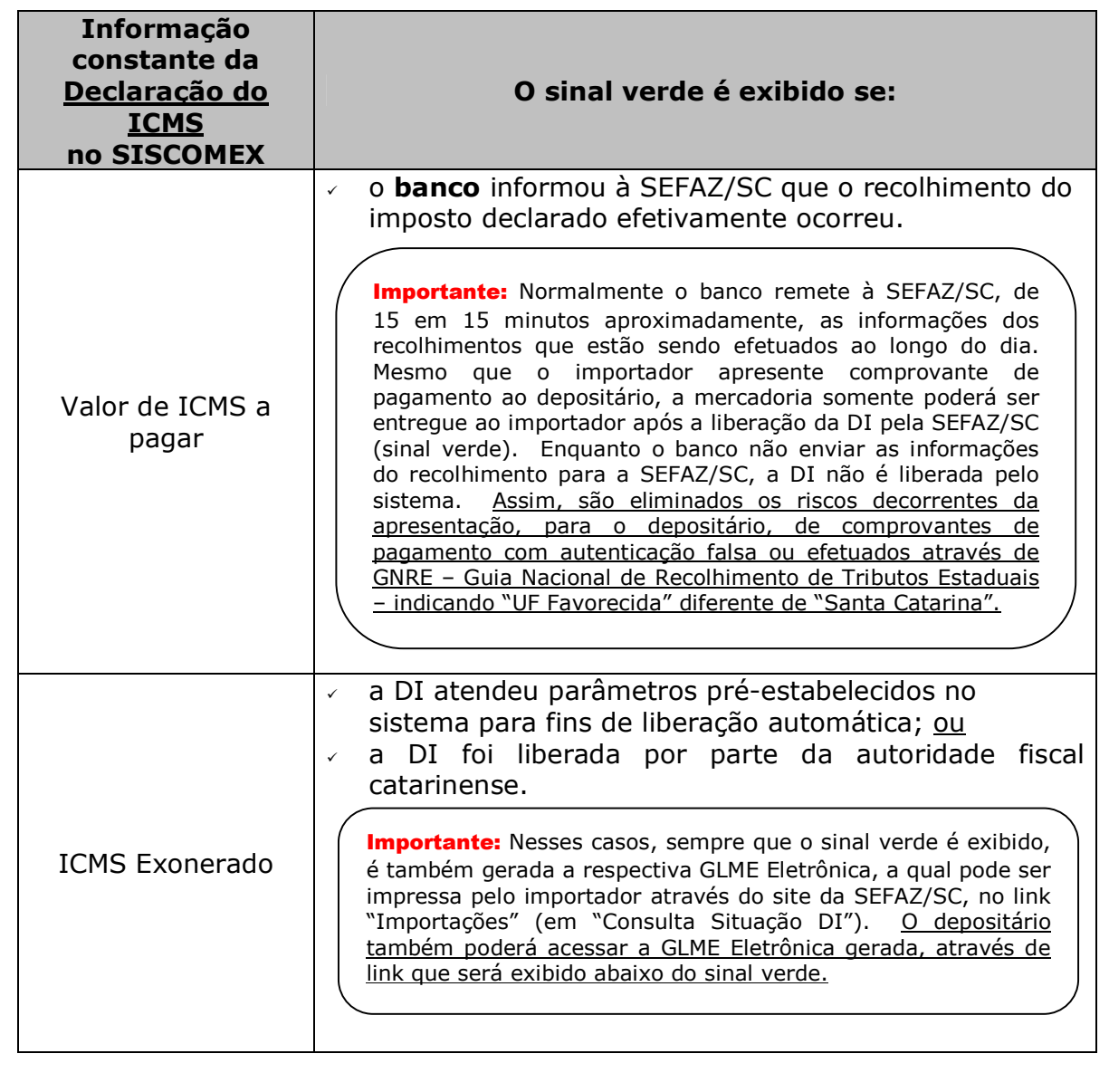

Emissão do Comprovante de Verificação Eletrônica do ICMS

- No momento em que o depositário for proceder à entrega da mercadoria ao importador deverá ser efetuada a emissão do "**Comprovante de Verificação Eletrônica do ICMS – Recintos de Outras UFs**".
- O procedimento é feito clicando-se no botão "**GERAR**" localizado na parte debaixo da tela onde é exibido o sinal verde.

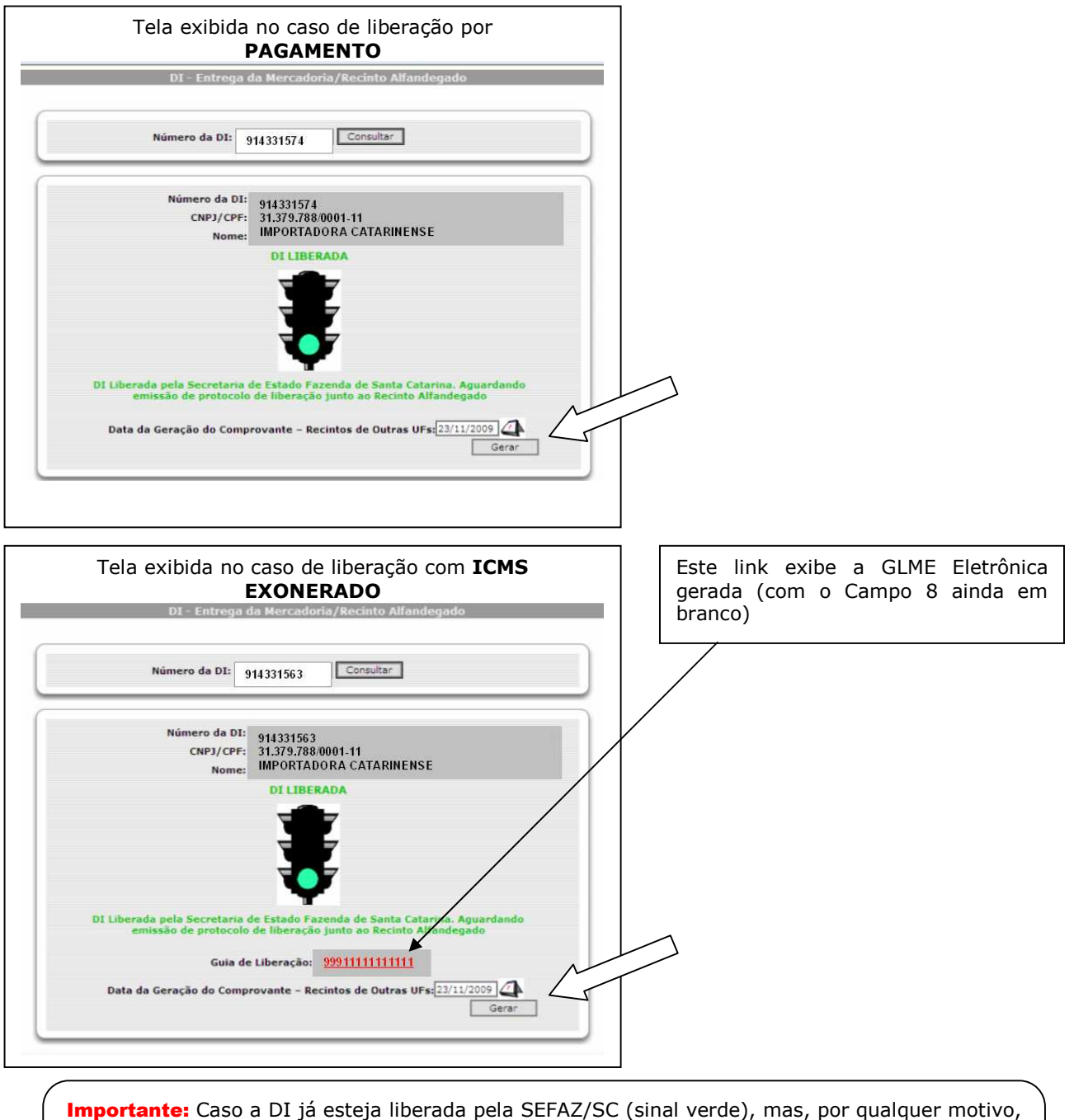

o depositário não for efetuar a entrega da mercadoria ao importador naquele momento, poderá fechar a respectiva tela do browser (navegador de Internet), ou voltar para a tela anterior, sem gerar o comprovante de verificação. Quando for realizar a entrega, o depositário acessará novamente o sistema para gerar o comprovante, registrando assim a entrega da mercadoria.

Emissão do Comprovante de Verificação Eletrônica do ICMS (continuação)

- **A emissão do "Comprovante de Verificação Eletrônica do ICMS Recintos de Outras UFs". é a confirmação de que o depositário responsável pelo recinto efetuou a verificação eletrônica do ICMS no sistema.**
- O quadro abaixo indica as duas formas que o **"Comprovante de Verificação Eletrônica do ICMS – Recintos de Outras UFs"** pode ter:

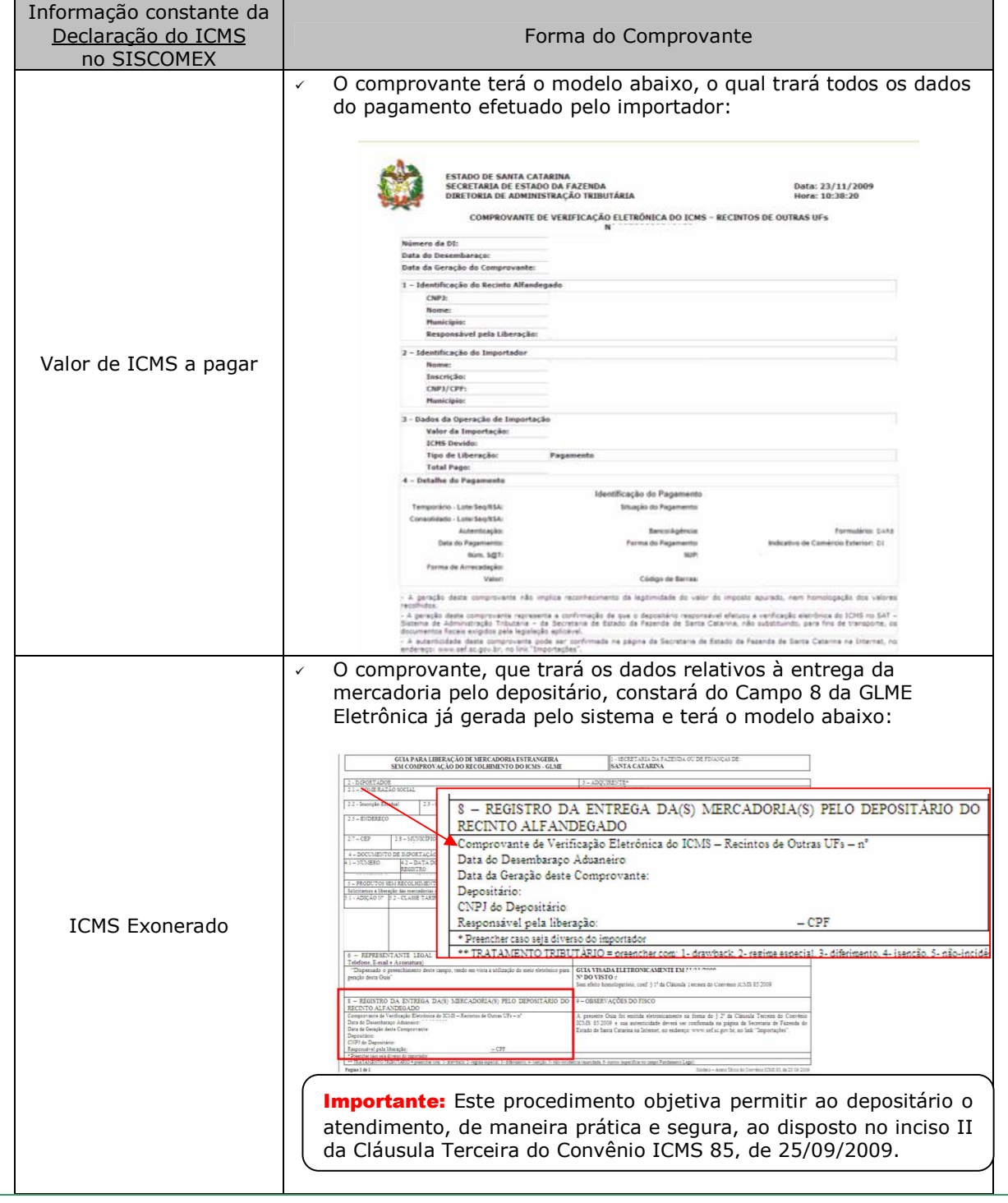

# **ROTEIRO RAPIDO – PERFIL RECINTO ALFANDEGADO**

RECINTOS ALFANDEGADOS LOCALIZADOS FORA DE SANTA CATARINA

#### Impressão do Comprovante de Verificação Eletrônica do ICMS

 Após a emissão do **"Comprovante de Verificação Eletrônica do ICMS – Recintos de Outras UFs"**, deverá ser impressa **uma via** do mesmo a partir do link exibido na parte debaixo da tela:

Imprimir Comprovante - Recintos de Outras UFs

#### · Liberação efetuada com Sucesso

Importante: Lembrar que, no caso de ICMS Exonerado, o documento impresso será a GLME Eletrônica, já com o seu Campo 8 preenchido. No caso de liberação por Pagamento, o documento impresso será o comprovante de modelo específico (vide quadro da página anterior).

 **A via impressa deve ser entregue ao importador, para acompanhar o transporte da mercadoria**.

Importante: A emissão do comprovante pelo depositário de recinto alfandegado localizado fora de Santa Catarina **não substitui**, para fins de transporte da mercadoria importada, **a nota fiscal de entrada**.

 $\overline{A}$  Após a emissão do comprovante, o depositário poderá, a qualquer tempo, consultar ou imprimir novamente o referido documento. Para isso, bastar acessar novamente o IInk VIII. Entrega da Mercadoria/Recinto Alfandegado e digitar o número da respectiva DI.

 Será então exibido o sinal reproduzido ao lado, indicando que a DI já foi entregue pelo recinto:

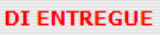

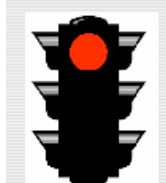

 Abaixo do sinal vermelho, será exibido link para consulta ou nova impressão do comprovante:

Comprovante - Recintos de Outras UFs: 907000000113

# **ROTEIRO RAPIDO – PERFIL RECINTO ALFANDEGADO**

RECINTOS ALFANDEGADOS LOCALIZADOS FORA DE SANTA CATARINA

#### Consulta às DIs do Recinto

No link  $\Box$  DI - Consulta de DI's para Recintos Alfandegados , o depositário pode consultar as DIs desembaraçadas através do respectivo recinto, por diversos critérios de pesquisa:

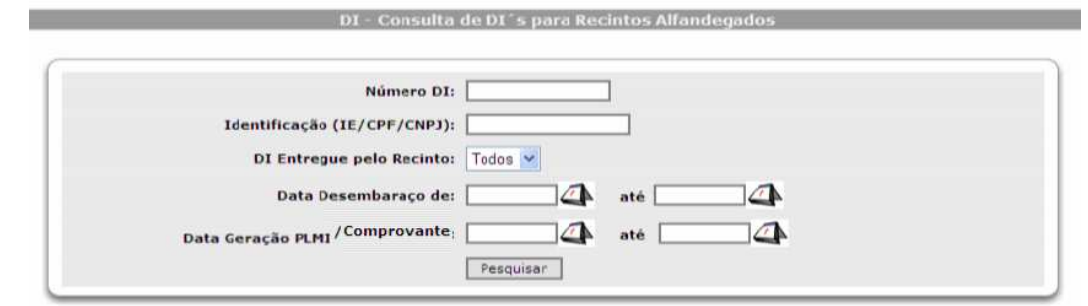

 O resultado da pesquisa indica sempre, à direita, o status da DI, a saber: **SIM** (DI Entregue: significa que o comprovante já foi gerado) ou **NÃO** (DI Não Entregue: significa que o comprovante não foi gerado).

#### Informações Complementares

- √ O link DI Consulta Validação do PLMI e do Comprovante de Verificação destina-se apenas à consulta de autenticidade de PLMI - Protocolo de Liberação de Mercadoria ou Bem Importado (gerado exclusivamente por recintos alfandegados localizados em Santa Catarina) ou de **"Comprovante de Verificação Eletrônica de ICMS – Recintos de Outras UFs"** (gerado por recintos alfandegados localizados fora de Santa Catarina). Esta consulta também pode ser feita no site da SEFAZ/SC, no link "Importações" (em "Verificação de Autenticidade PLMI / Comprovante de Verificação").
- O Sistema de Liberação Eletrônica de Importações do SAT não se aplica quando a importação for realizada através de **Declaração Simplificada de Importação - DSI**, ou **quando a autoridade aduaneira autoriza a entrega da mercadoria antes do desembaraço aduaneiro**. Nestas hipóteses, continuam a ser apresentadas ao depositário, por ocasião da retirada da mercadoria, as versões tradicionais (em papel) do comprovante de arrecadação ou das vias da GLME visadas (carimbadas) pelo Fisco Catarinense.
- $\overline{v}$  Nos casos em que a autoridade aduaneira autoriza a entrega da mercadoria antes do desembaraço aduaneiro, o depositário deverá, posteriormente, quando ocorrer o desembaraço aduaneiro, efetuar também a verificação eletrônica do ICMS, emitindo o respectivo comprovante.
- O Sistema de Liberação Eletrônica de Importações do SAT não tem interação com sistemas informatizados de controle de importações implantados por outras Unidades da Federação.